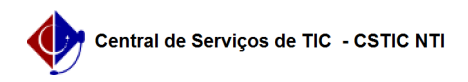

## [como fazer] Como associar unidades a unidades de custo? 03/07/2024 02:32:27

## **Imprimir artigo da FAQ**

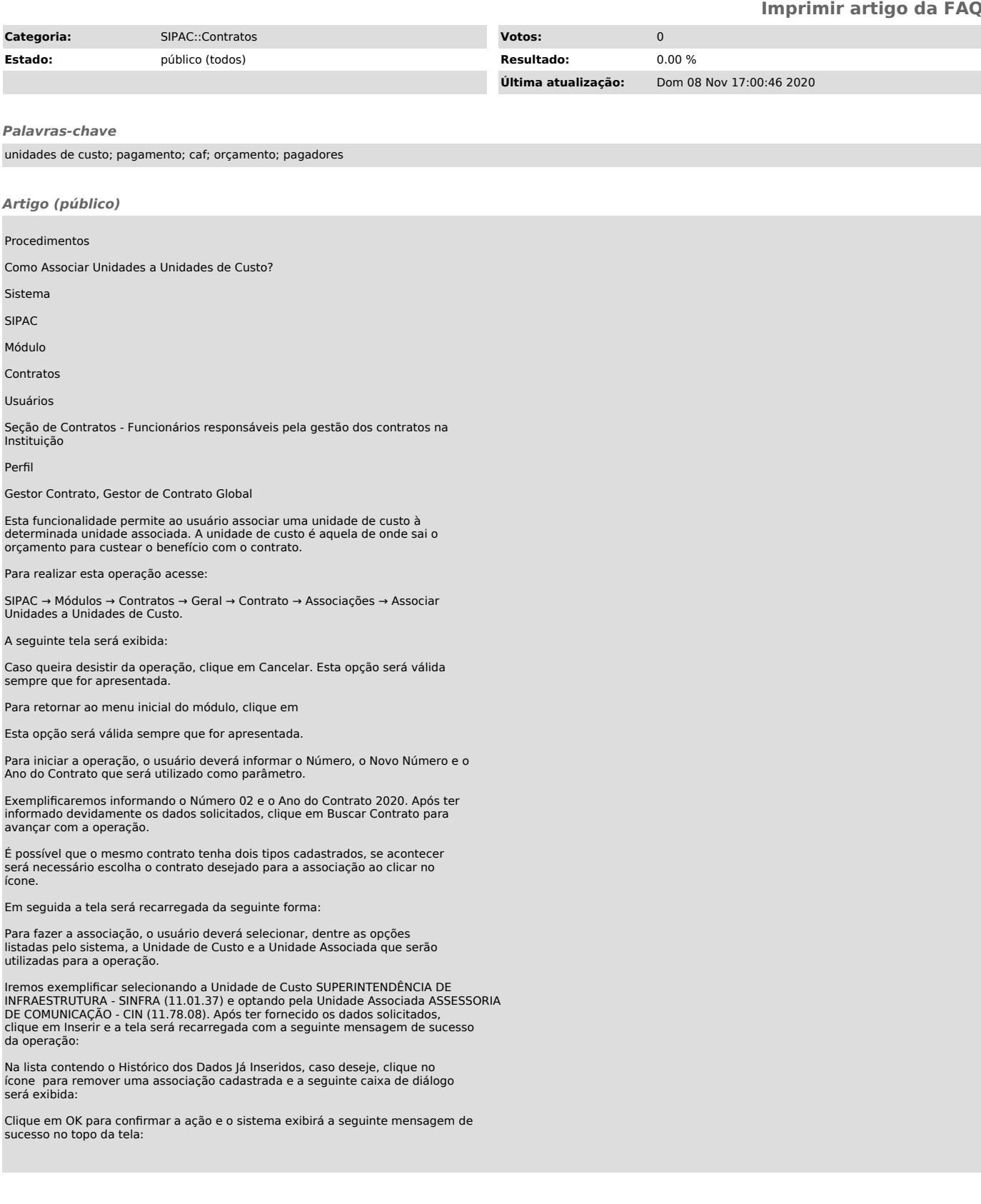